#### Diagramme de la bête à cornes

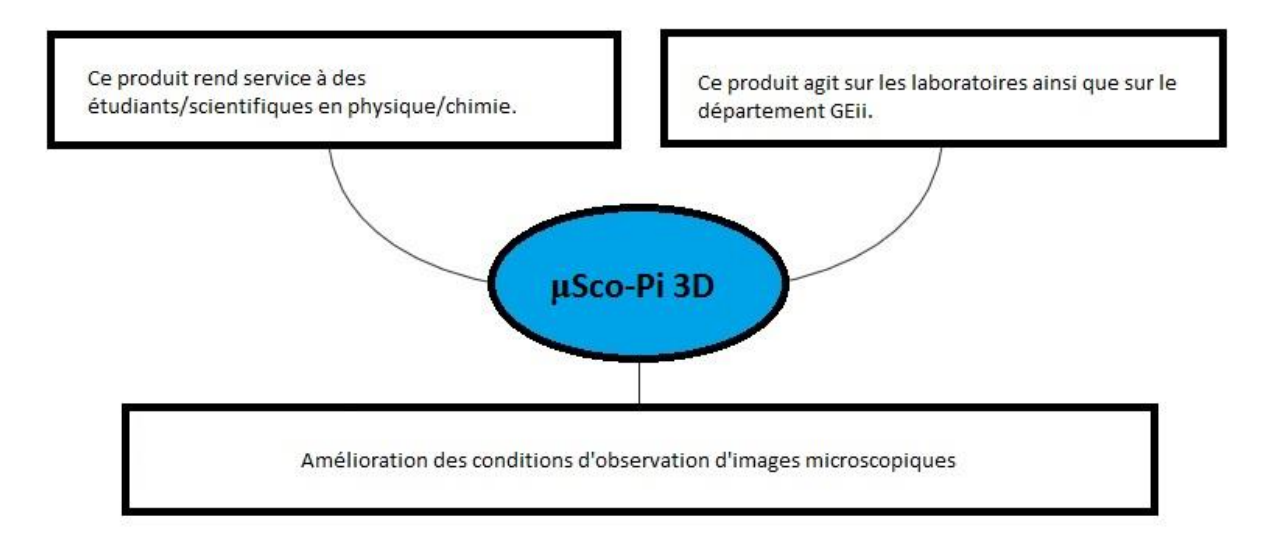

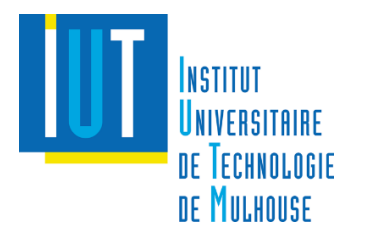

## MindMap

Rédiger le MindMap permet de partir dans la bonne direction dès le début du projet. Nous pouvons ainsi définir les grandes étapes de notre travail et s'organiser de manière efficace.

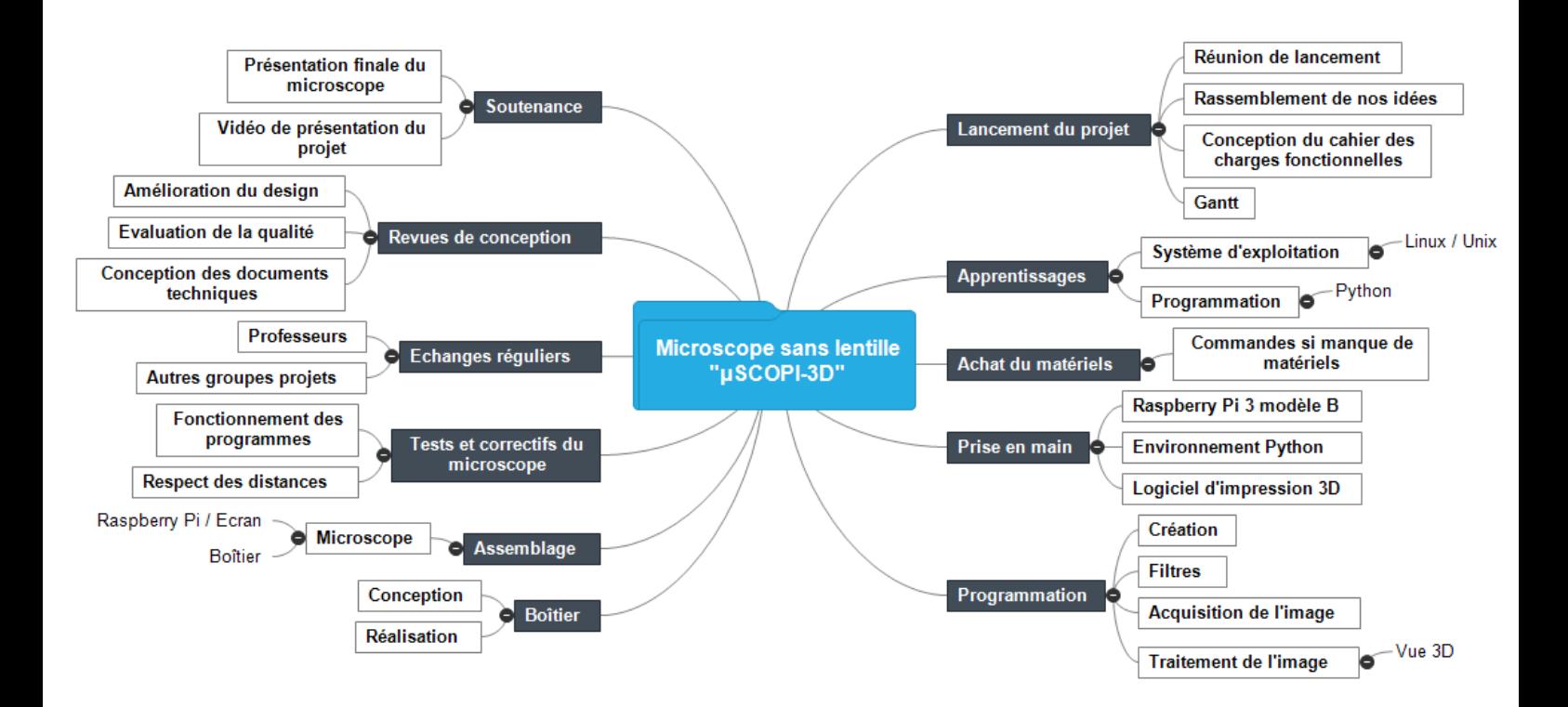

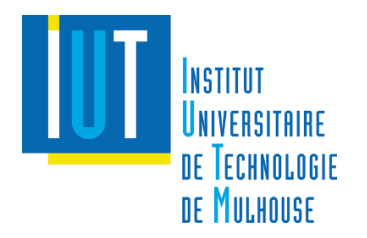

### Diagramme de la pieuvre

Ce diagramme permet de visualiser rapidement les différentes fonctions (principales et contraintes) de notre projet.

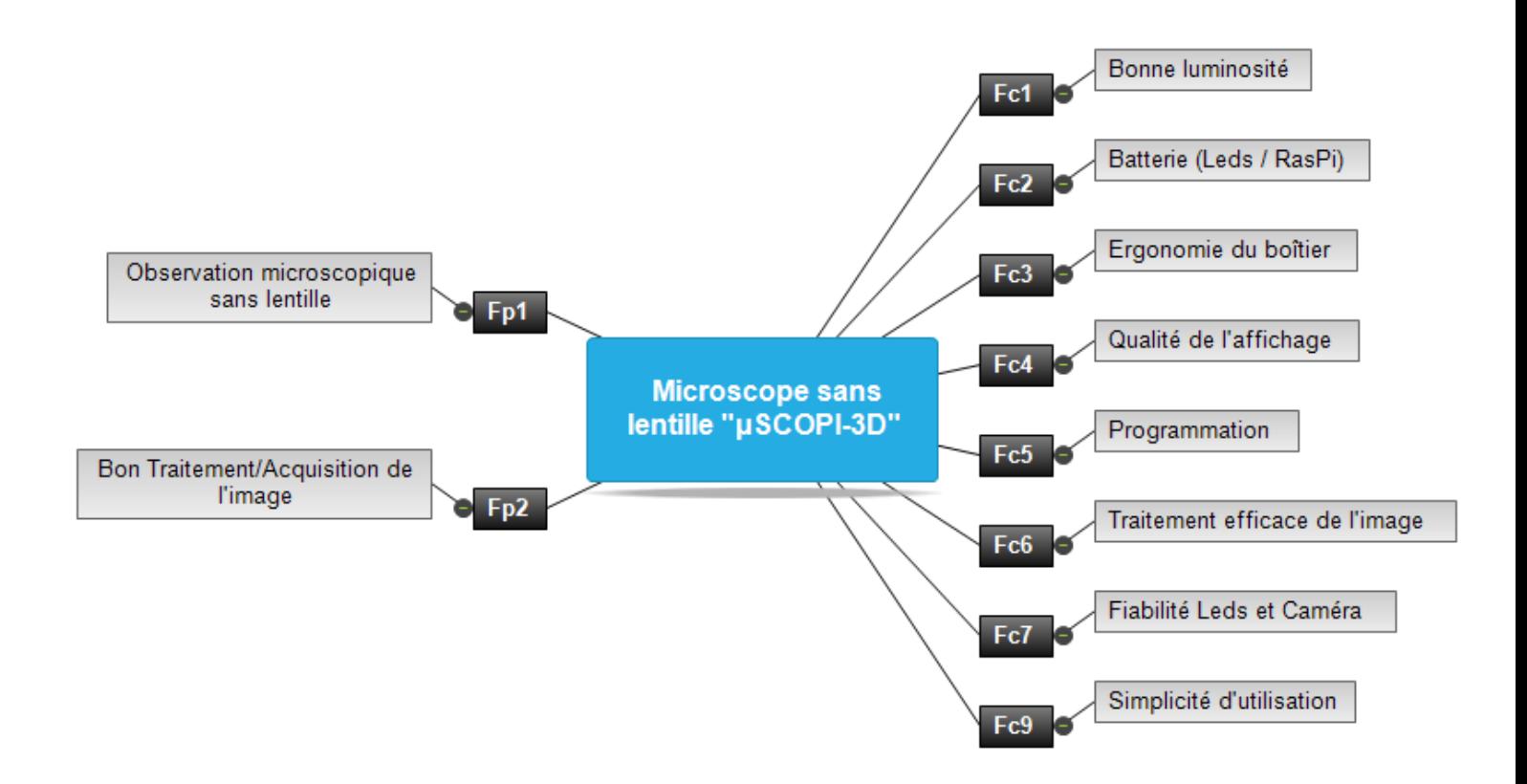

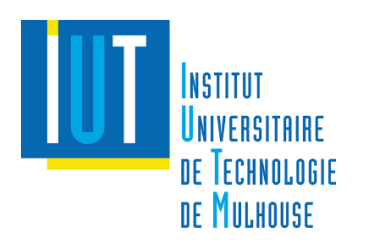

Microscope sans lentille 3

## Tableau des fonctions de notre microscope

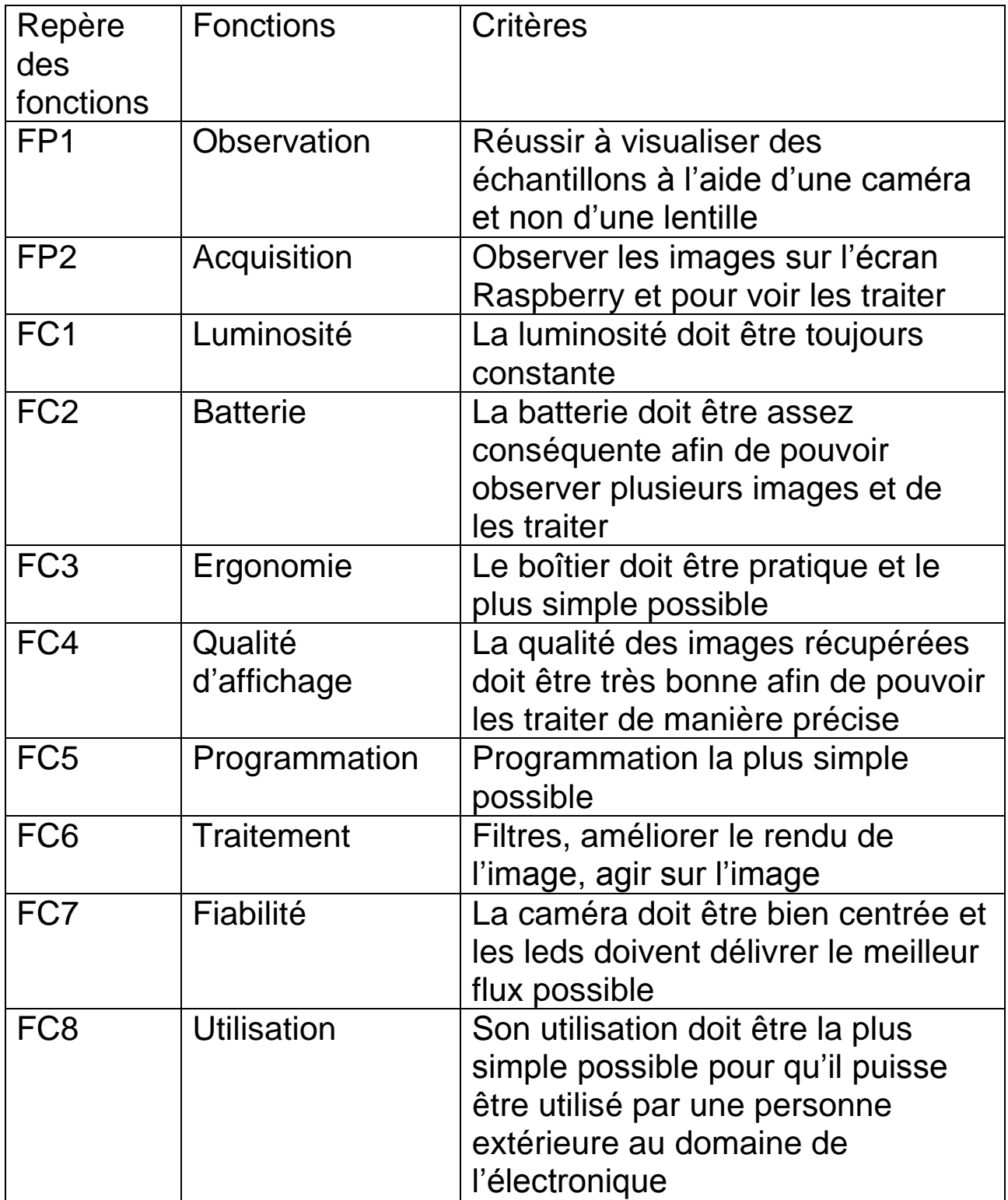

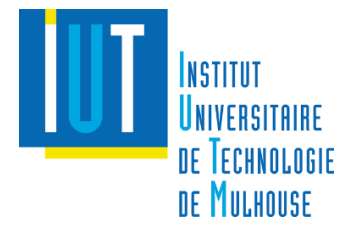

# Ligne des temps

INSTITUT

UNIVERSITAIRE

DE TECHNOLOGIE<br>DE MULHOUSE

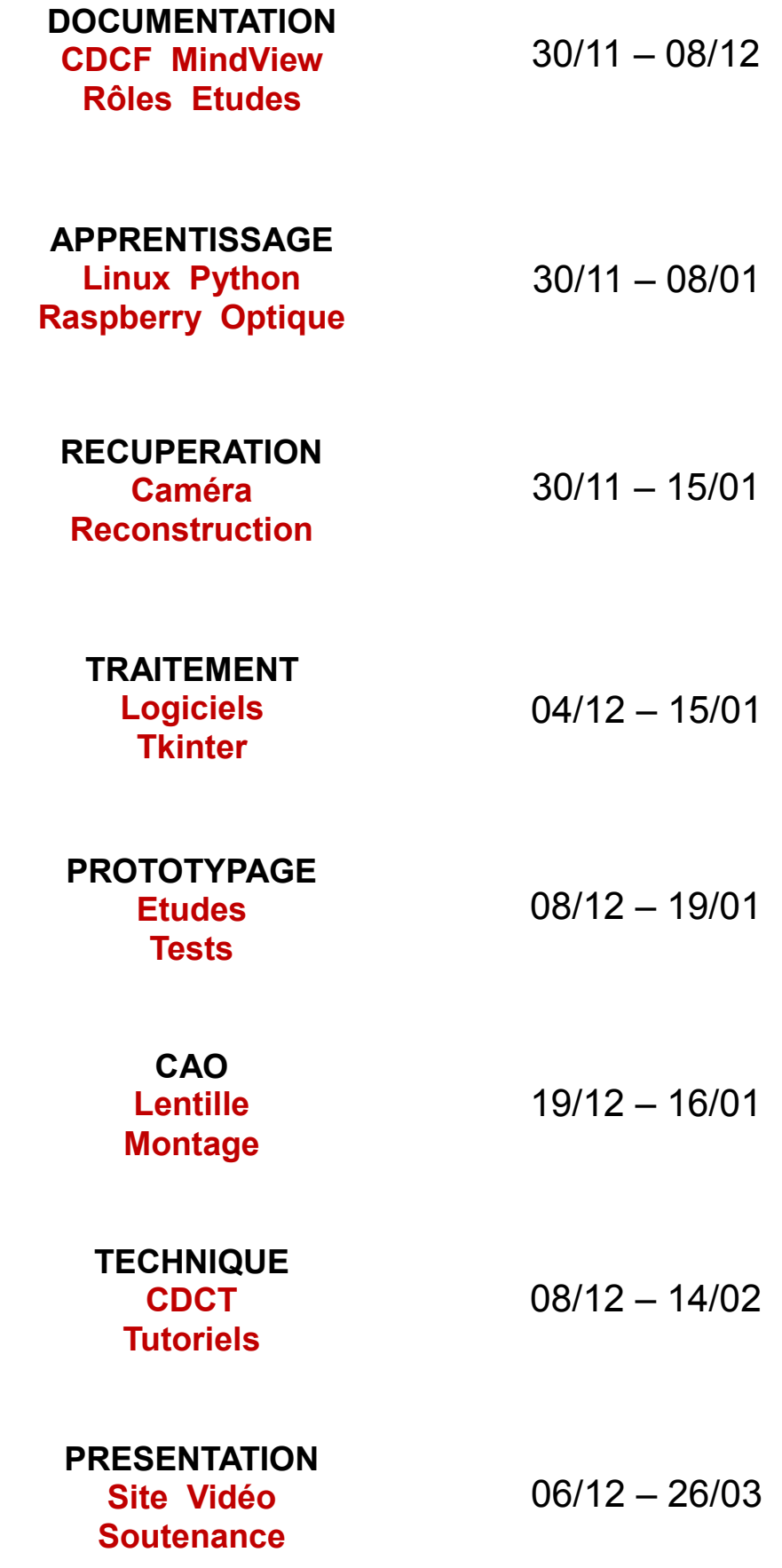

Microscope sans lentille 5